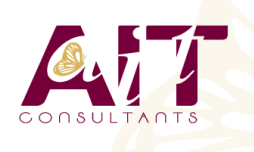

**SARL ONEO**  1025 rue Henri Becquerel Parc Club du Millénaire, Bât. 27 34000 MONTPELLIER **N° organisme : 91 34 0570434**

**Nous contacter : +33 (0)4 67 13 45 45 www.ait.fr contact@ait.fr**

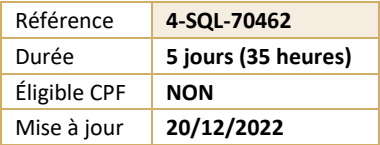

# **SQL Server - Administration d'une base de données**

#### 65 **OBJECTIFS PÉDAGOGIQUES**

- Savoir gérer les fichiers de base de données, leur sauvegarde et leur restauration
- Pouvoir gérer et surveiller au quotidien SQL Serveur
- Etre en mesure de gérer la sécurité
- Identifier les avantages et les effets de l'automatisation des tâches d'administration

#### ഞ **PUBLIC CONCERNÉ**

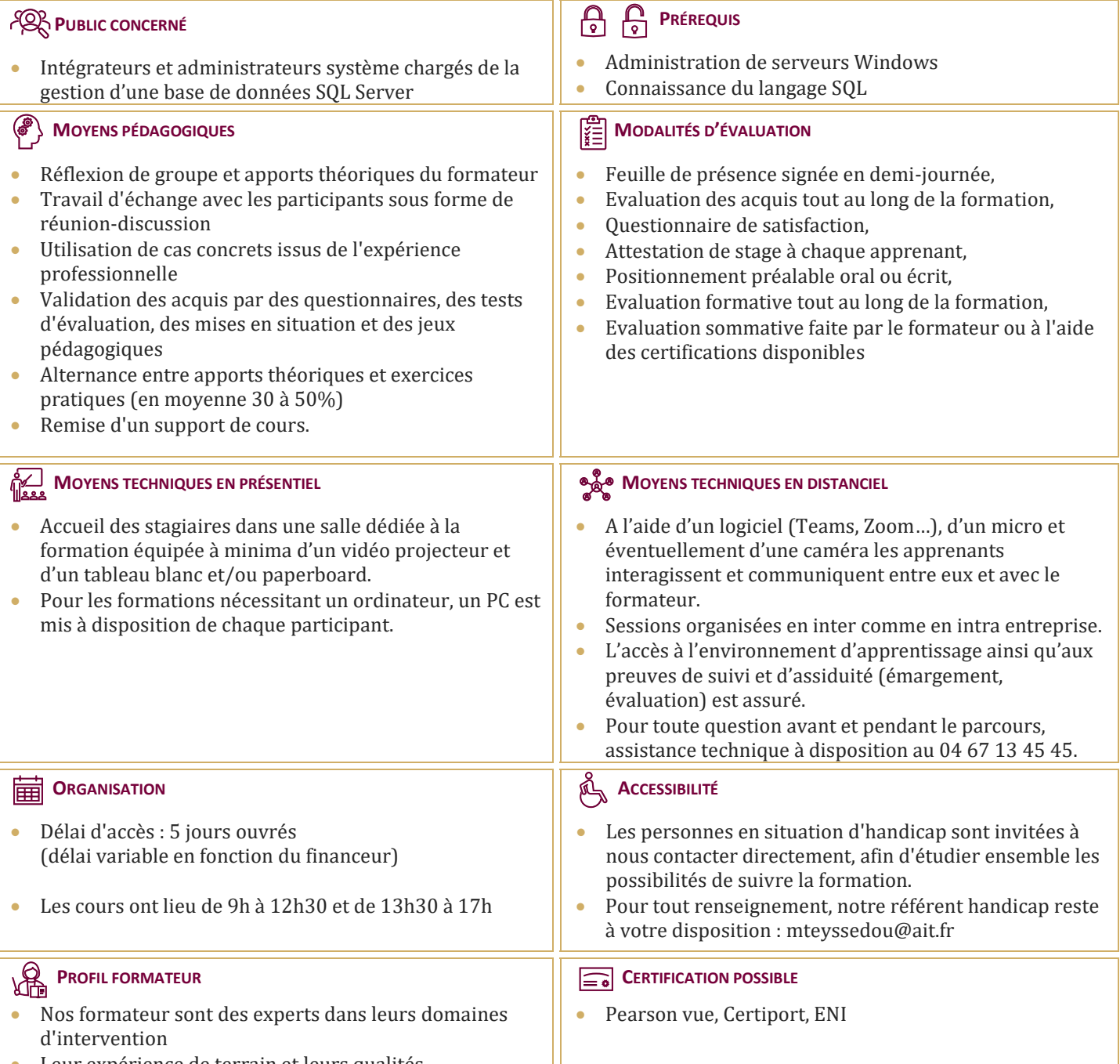

11  $\overline{\cap}$ 

Leur expérience de terrain et leurs qualités pédagogiques constituent un gage de qualité.

# **SQL Server - Administration d'une base de données**

### **INTRODUCTION À SQL SERVER ET À SES OUTILS**

- $\Box$  Présentation de la plate-forme SOL Server
- Travailler avec les outils SQL Server
- $\Box$  Configurer les services SQL Server

## **PRÉPARER LE SYSTÈME POUR SQL SERVER**

- Vue d'ensemble de l'architecture SQL Server
- $\Box$  Planification des besoins en ressources du serveur
- $\Box$  Tests de pré-installation SQL Server

## **INSTALLER ET CONFIGURER SQL SERVER**

- $\Box$  Préparer l'installation
- Installer SQL Server
- $\Box$  Mise à jour et installation automatique

## **GÉRER LES BASES DE DONNÉES**

- Vue d'ensemble des bases de données SQL Server
- $\Box$  Travailler avec les fichiers et les groupes de fichiers
- Déplacer des fichiers de bases de données

## **COMPRENDRE LES MODES DE RÉCUPÉRATION SQL SERVER**

- $\Box$  Comprendre les stratégies de sauvegarde
- $\Box$  Comprendre le fonctionnement du journal de transactions
- $\Box$  Gérer une stratégie de sauvegarde SQL Server

## **SAUVEGARDE DES BASES DE DONNÉES SQL SERVER**

- $\Box$  Sauvegarder les bases de données et les journaux de transactions
- Gérer les sauvegardes des bases de données
- $\Box$  Les options de sauvegarde

#### **RESTAURER DES BASES DE DONNÉES SQL SERVER**

- $\Box$  Le processus de restauration
- $\Box$  Restauration des bases de données
- $\Box$  Restaurer vers une limite dans le temps
- **□** Restaurer les bases de données systèmes et les fichiers individuels

## **IMPORTER ET EXPORTER DES DONNÉES**

- $\Box$  Transférer des données vers/de SQL Server
- $\Box$  Insérer des données en bloc (Bulk copy)

#### **AUTHENTIFICATION ET AUTORISATION DES UTILISATEURS**

- $\Box$  Authentifier les connexions vers SOL Server
- Autoriser l'accès aux bases de données
- $\Box$  Autorisation à travers les serveurs

## **ASSIGNER LES RÔLES DE SERVEURS ET DE BASES DE DONNÉES**

- $\Box$  Travailler avec les rôles de serveurs
- $\Box$  Travailler avec les rôles fixes de bases de données
- $\Box$  Créer des rôles utilisateurs

## **AUTORISER LES UTILISATEURS À ACCÉDER AUX RESSOURCES**

- $\Box$  Autoriser les utilisateurs à accéder aux objets
- $\Box$  Autoriser les utilisateurs à exécuter du code
- $\Box$  Configurer les autorisations sur les schémas

## **AUTOMATISER LA GESTION DE SQL SERVER**

- Automatiser la gestion SQL Server
- $\Box$  Travailler avec l'agent SQL Server
- Gérer les taches de l'agent SQL Server

## **CONFIGURER LA SÉCURITÉ DE L'AGENT SQL SERVER**

- $\Box$  Comprendre la sécurité de l'agent SQL Server
- $\Box$  Configurer les informations d'authentification
- $\Box$  Configurer les comptes de proxy

## **SURVEILLER LES ALERTES ET NOTIFICATIONS SQL SERVER**

- $\Box$  Configurer la messagerie des bases de données
- Surveiller les erreurs SQL Server
- $\Box$  Configurer les opérateurs, alertes et notifications

### **EFFECTUER LES OPÉRATIONS DE MAINTENANCE DES BASES DE DONNÉES OUVERTES**

- $\Box$  Assurer l'intégrité de la base de données
- $\Box$  Maintenir les indexes
- $\Box$  Automatiser la maintenance des bases de données

#### **TRACER LES ACCÈS À SQL SERVER**

- □ Capturer l'activité en utilisant SQL Server Profiler
- $\Box$  Améliorer les performances avec l'assistant Paramétrage du moteur de base de données
- $\Box$  Travailler avec les options de trace

## **SURVEILLER SQL SERVER**

- Monitorer l'activité
- $\Box$  Capturer et gérer les données de performance
- Analyser les données de performance collectées

## **DÉPANNER LES PROBLÈMES COURANTS LIÉS À**

## **L'ADMINISTRATION DE SQL SERVER**

- Méthodologie de dépannage SQL Server
- $\Box$  Résoudre des problèmes liés aux services
- $\Box$  Résoudre les problèmes aux accès concurrents
- $\Box$  Résoudre les problèmes liés aux connexions et à la connectivité